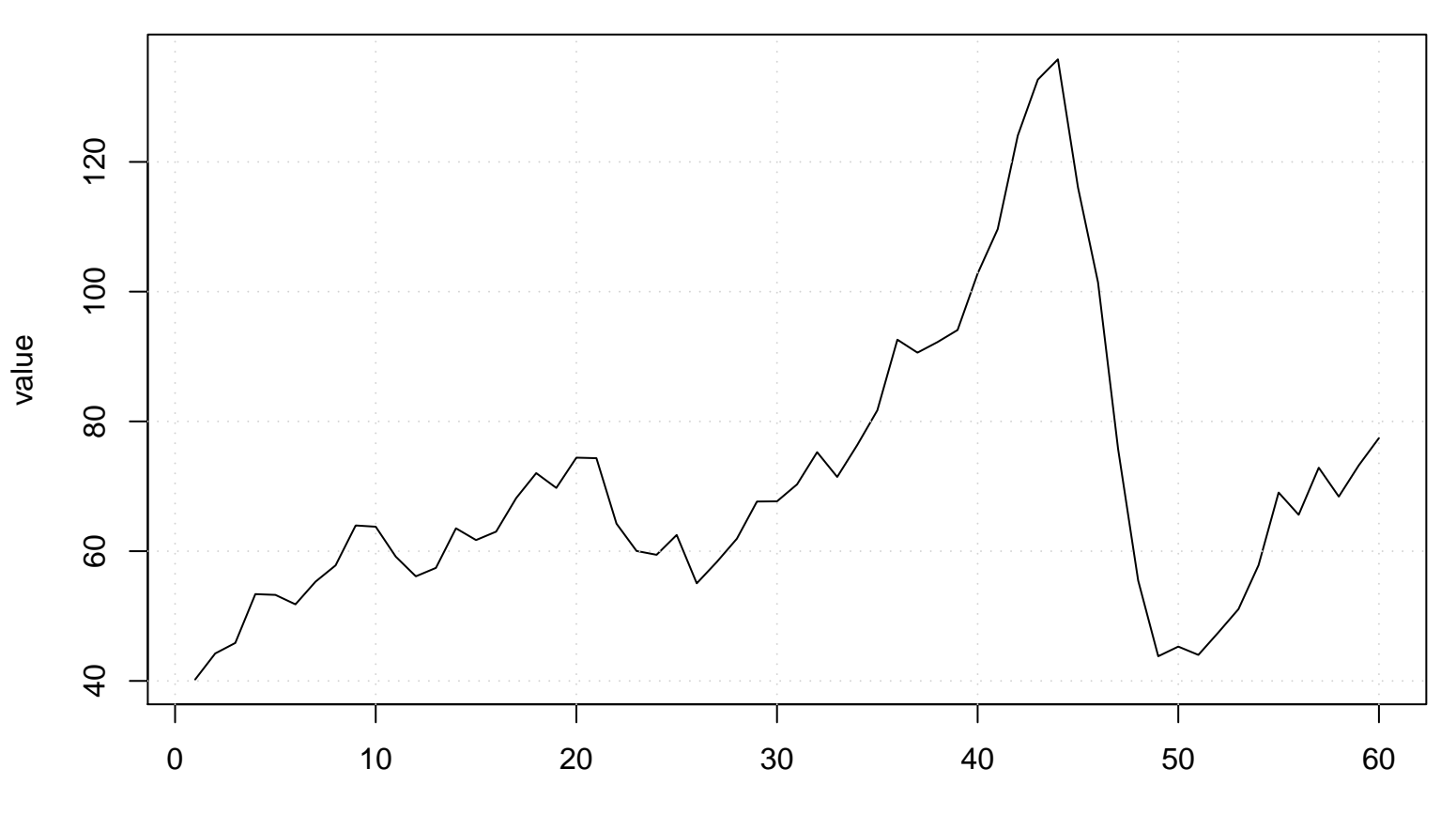

**Run Sequence Plot**